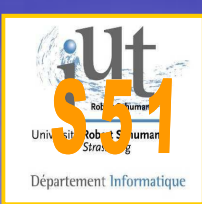

## Sécurité des Réseaux

**• Architectures de réseaux sécurisés** •Routage, Filtrage • Pare-feu • Passerelle proxy •DMZ •Scanner et IDS• IPSec et VPN• Réseaux sans-fil

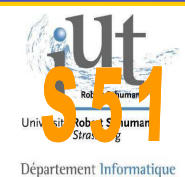

### Architecture de Réseaux• Quelle est la meilleure protection pour sécuriser le réseau local ?

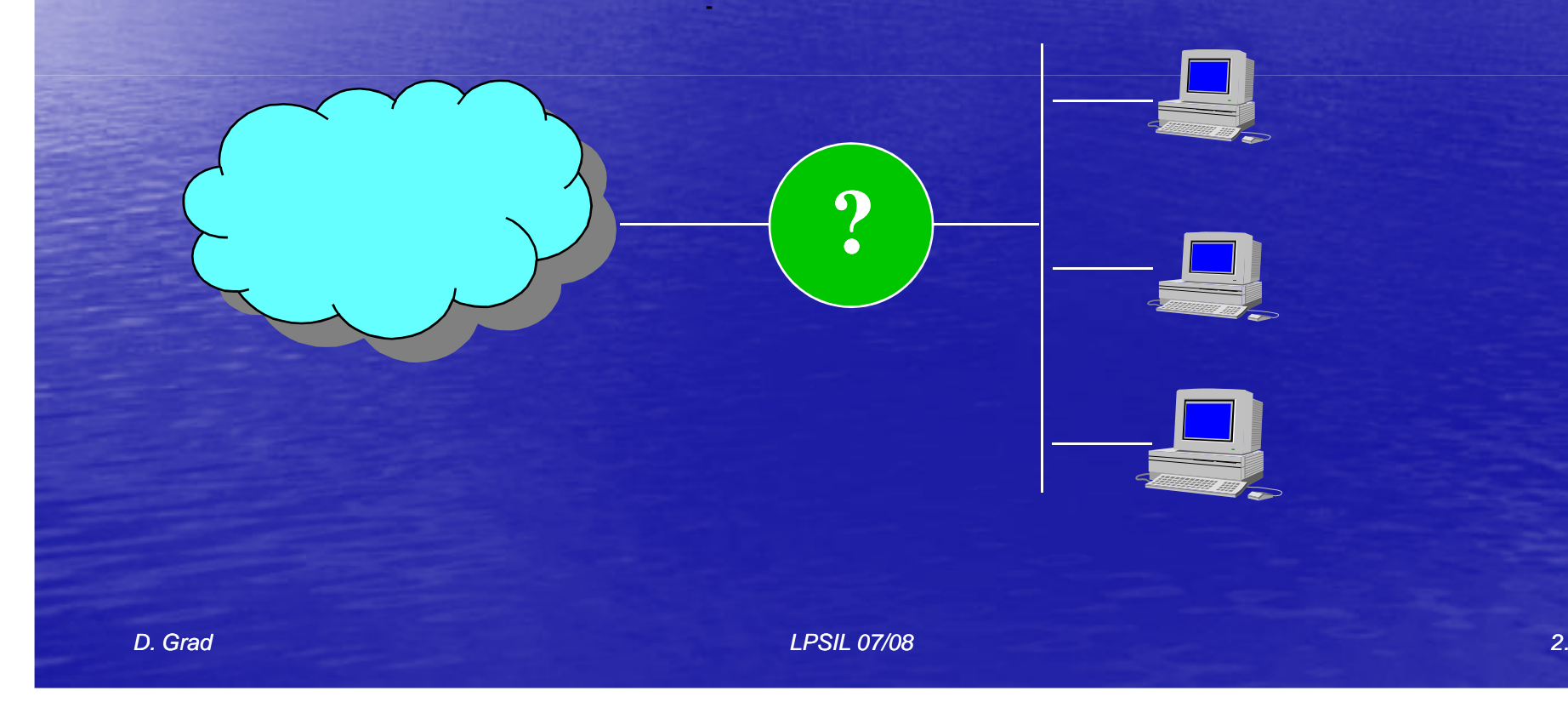

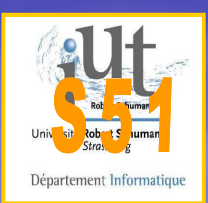

## Contrôle et Filtrage•Le routage avec ACL •Le filtrage sans état•Le filtrage avec état •La translation d 'adresse •Le proxy ou mandataire•Le filtrage applicatif

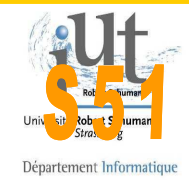

### Filtrage statelessou sans état•Filtrage portant sur :• les adresses IP source et destination • Le protocole transporté • les port TCP ou UDP • Rapide et facile à mettre en œuvre (possible sur routeur)· Les paquets sont filtrés un par un •Pas de notion d'état (de mémoire)•Règles ou Access-List

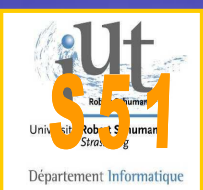

### Architecture de Réseaux sécurisés**• Filtrage : le routeur filtre les paquets** sur les règles des « access-list »

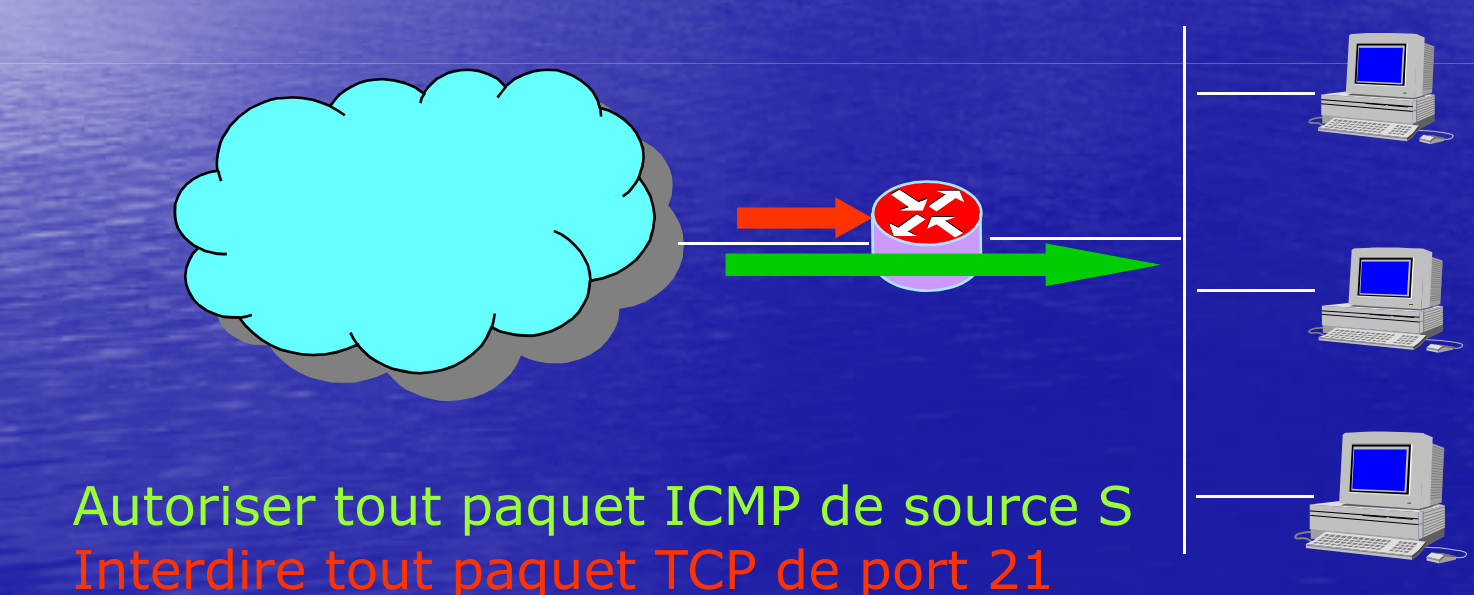

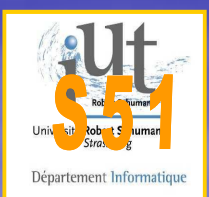

## Limites du Filtrage sans état

• Ne permet pas de tracer une session ou de détecter certaines attaques, car il ne mémorise pas d'état• Ne détecte pas le DOS SYN-flooding• Ne bloque pas les paquets malformés (ping of death, …)• Pas de traitement des protocoles utilisant un port dynamique

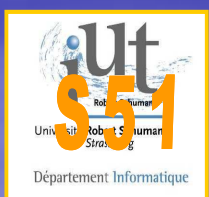

### Filtrage avec état (stateful)

• Filtrage sur portant sur : • les adresses IP • les port TCP ou UDP • les flags TCP • Filtrage des paquets avec contexte de sessions ou connexions TCP/UDP/ICMP (notion de mémoire).• Plus dynamique et plus souple • Protection de certaines attaques Déni de **Service** 

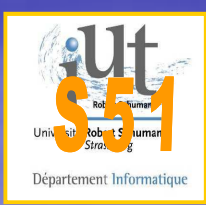

# Le pare-feu

• Passerelle pour toutes les communications et contrôle du trafic entre le réseau local et les réseaux externes· Implémente de nombreuses fonctionnalités **· Filtrage d'accès et de contenu • Réseau privé virtuel** • La translation d'adresses réseau • Détection des intrusions • Point de contrôle unique pour la protection du réseau • Point névralgique de sécurité • Firewalls Cisco PIX, CheckPoint ….

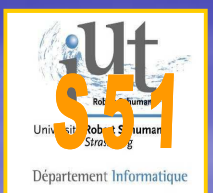

# Architecture de Réseaux sécurisés

#### • La passerelle implémente des mécanismes évolués

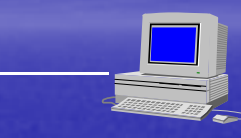

- $\subset$ Translation NAT
- Filtrage du contenu des applications
- Anti-virus
- Authentification/autorisation des applications
- Chiffrement

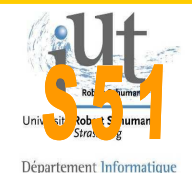

### Architecture de Réseaux sécurisés**• On peut choisir de dupliquer les<br>Anne fous nous le réseau less let** pare-feus pour le réseau local et pour les postes

www.checkpoint.frwww.cisco.fr

> www.zonelabs.comwww.kerio.com

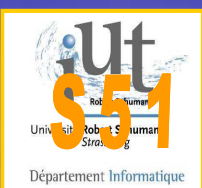

## Architecture de Réseaux sécurisés

#### **• Les serveurs sont isolés dans** une zone démilitarisée DMZ

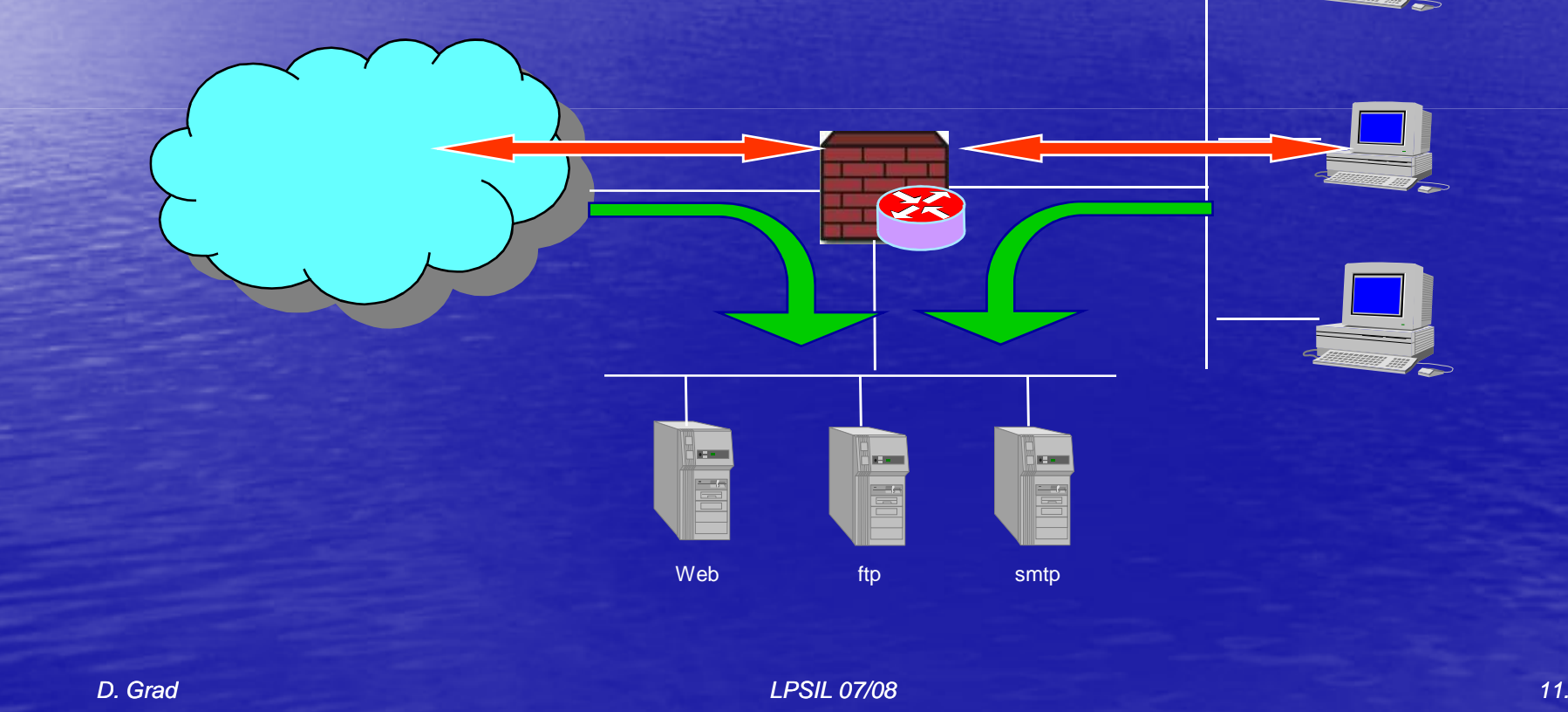

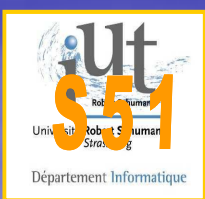

## La passerelle proxy

• Une passerelle joue le rôle de mandataire ou intermédiaire entre les postes du réseau local et les réseaux externes

• Proxy générique recopie le flux sans contrôle spécifique (proxy de circuit) ou implémente des mécanismes de filtrage

• Relais applicatif ou machine bastion dans une zone démilitarisée

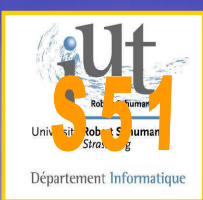

## La passerelle proxy

- **Traitement des données niveau** application
	- Permet une authentification des utilisateurs et une analyse du type de requêtes (filtrage d'url)
	- Un proxy par service offert : http, ftp, telnet, SMTP, etc

• Optimisation : Un proxy serveur HTTP implémente des mécanismes de cache d'URL

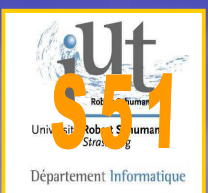

## Architecture de Réseaux sécurisés

#### • Le serveur proxy relaie les requêtes à destination du réseau externe

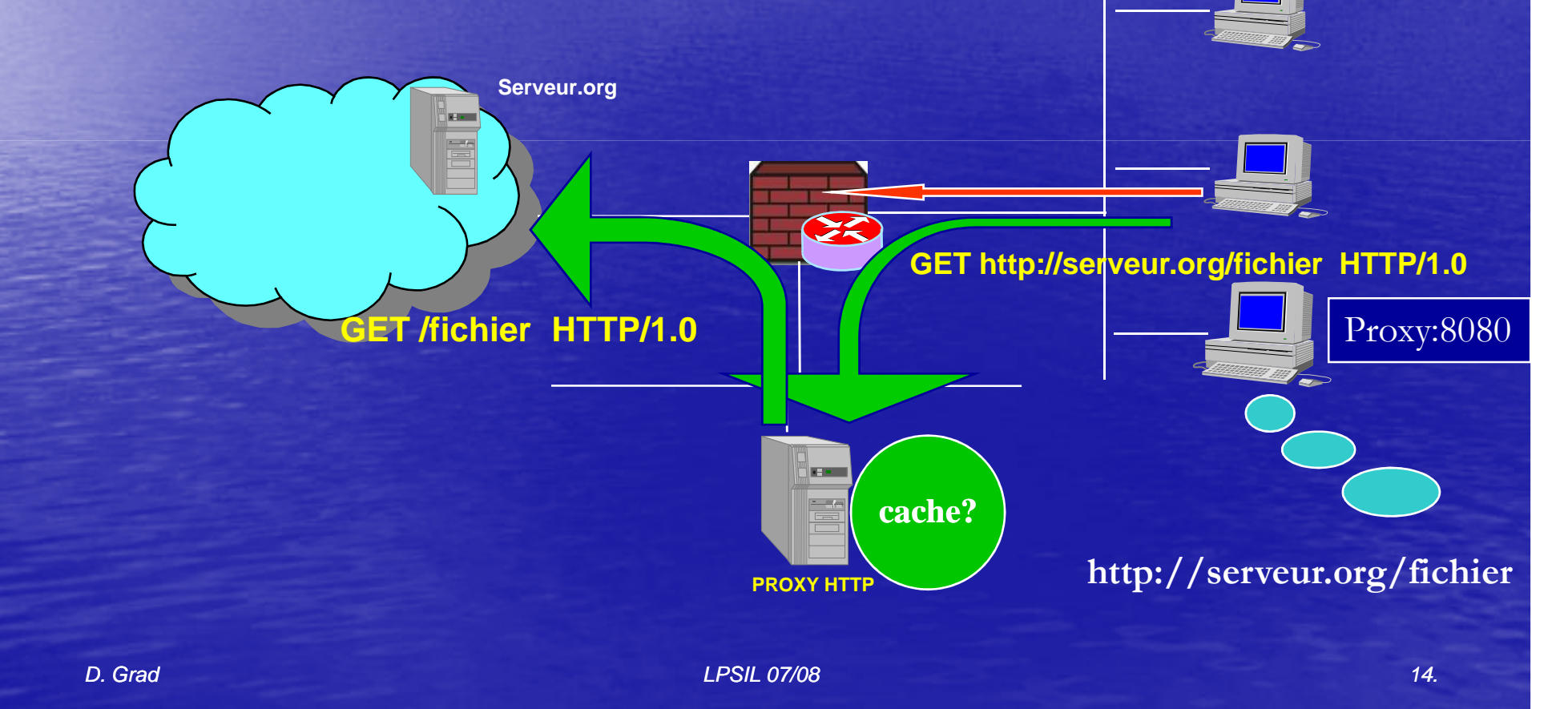

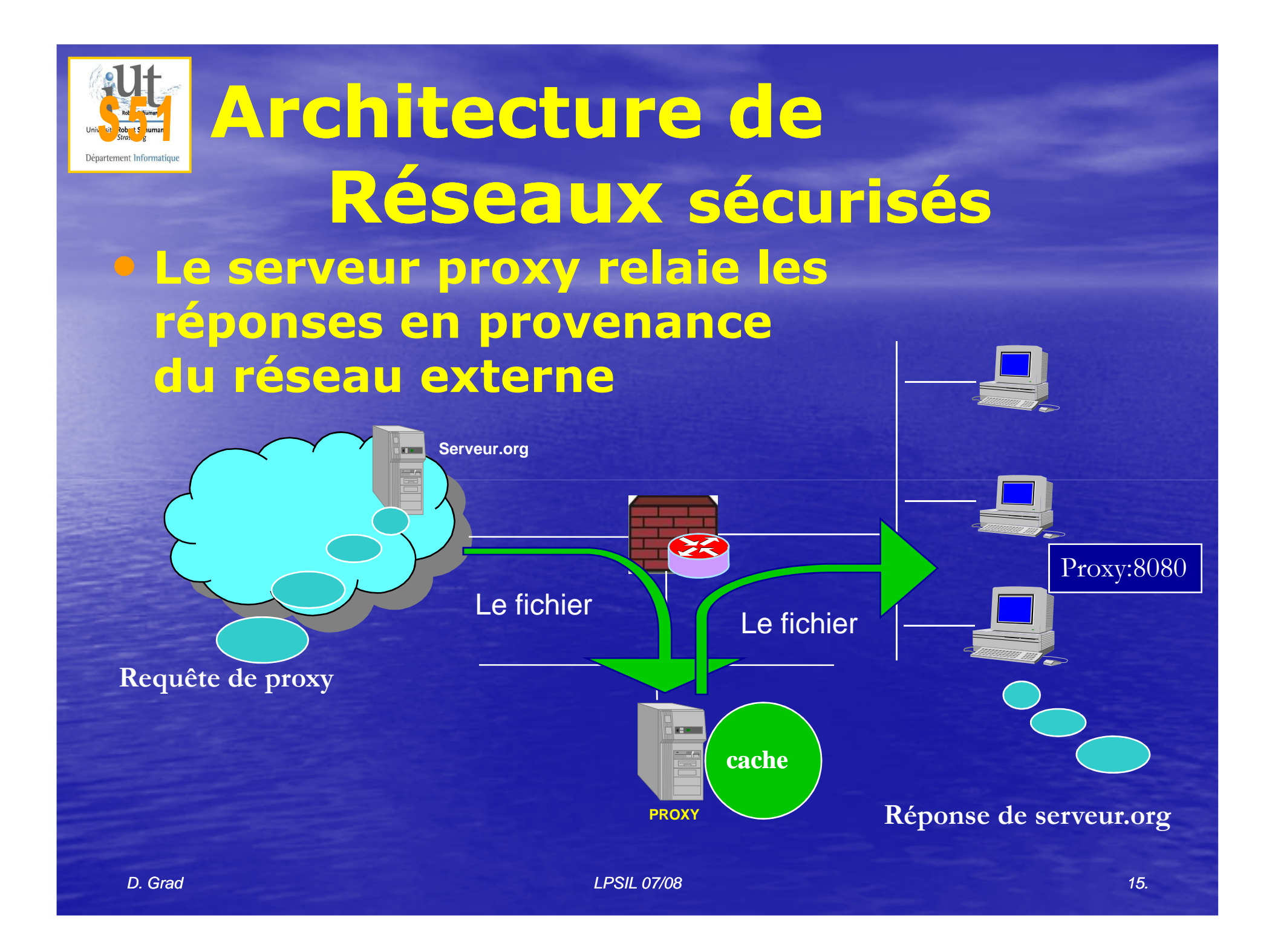

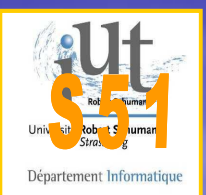

### Les outils : scanner

- Un scanner est un outil qui recherche les vulnérabilités d'un site
- La recherche doit être possible à distance
- A mettre entre les mains d'un administrateur
- Difficile d'être exhaustif et de rester dynamique face aux multiples annonces de vulnérabilités

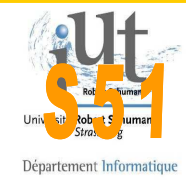

# IDS et détection d'intrusion

- Un détecteur d'intrusion ou IDS (*Intrusion*<br>Detection Svetem) est un programme Detection System) est un programme permettant de détecter une intrusion• par analyse du trafic réseau (analyse des paquets, comparaison à des modèles)· par inspection des journaux, contrôle de l'activité du système• Par détection de signature (attaque connue) • Par détection d'anomalie (par rapport à un
	- modèle d'activité)
	- Par vérification d'intégrité

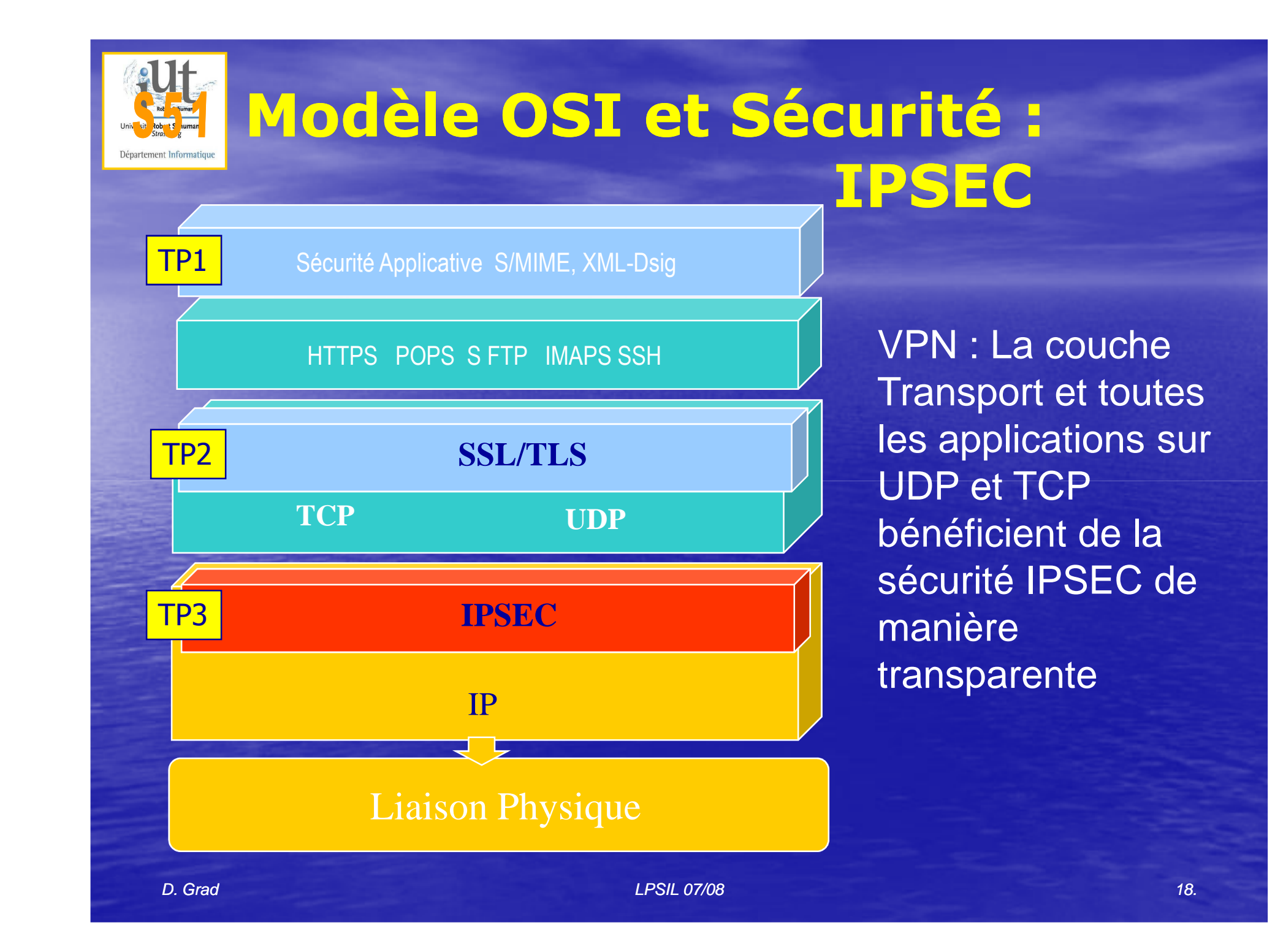

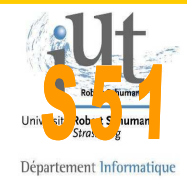

## IPSEC : Internet Protocol Security

- **Développement initial dans IPv6** • Standardisé par l'IETF
- **Traitement au niveau Réseau<br>Chiftearant et intégrité des paquets I** 
	- Chiffrement et intégrité des paquets IP
	- Authentification des équipements

 $\mathbf{y}_k$ 

• Toutes les applications en bénéficient

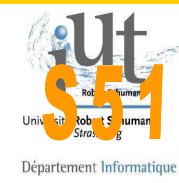

### IPSEC : les composants

• Les protocoles **• AH Authentication Header**<br>• FOR Fease and the Constitution **• ESP Encapsulating Security Payload** • IKE Internet Key Exchange • Les bases de données • SA Security Association • **Paramètres : fonction, mode, clés, algorithmes…**  • SP Security Policy • **Traitements à appliquer aux flux**

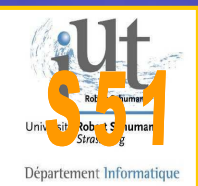

# IPSEC et SAD

## les fonctions

- AH • Authentification et intégrité
	- Insertion d'un en-tête
	- Le paquet IP (en-tête+data) transite en clair
	- **Nécessite un secret partagé**
- ESP
	- Chiffrement des données
	- Insertion d'un en-tête
	- Nécessite un secret partagé
- IPComp
	- Compression des données

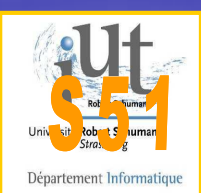

### IPSEC et SAD

### les modes

### • Transport

- Sécurité de bout en bout A B<br>• Seules les annlications de A et
- Seules les applications de A et de B bénéficient de la sécurité
- Les adresses IP de A et B transitent en clair
- Tunnel
	- $\bigcirc$ **• Établi entre 2 routeurs X - Y<br>• Les annlications de tous les**
	- Les applications de tous les postes des réseaux privés peuvent bénéficier de la sécurité (SPD)
- D. Grad LPSIL 07/08• Les adresses IP ne sont pas visibles, car encapsulées dans des paquets IP X – <sup>Y</sup> dont le contenu est chiffré

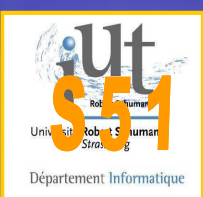

### VPN avec IPSEC• Mode transport • Entre 2 équipements d'extrémité• Indépendant des applications

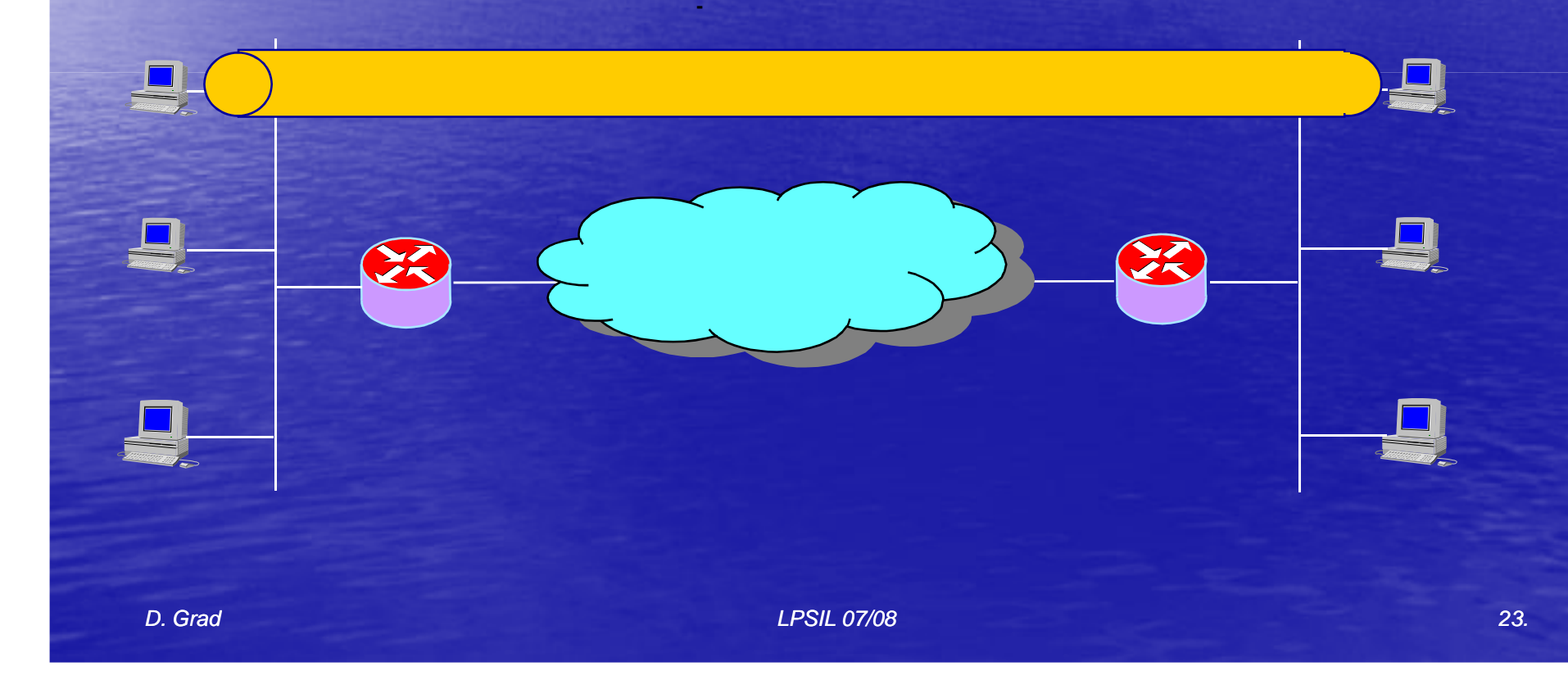

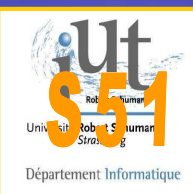

## VPN et IPSEC

 $\bigcap$  Mode tunnel  $\bigcirc$ Entre 2 équipements d'interconnexion

→ Transparent au réseau local<br>→ Tous les pestes en bénéficie Tous les postes en bénéficient

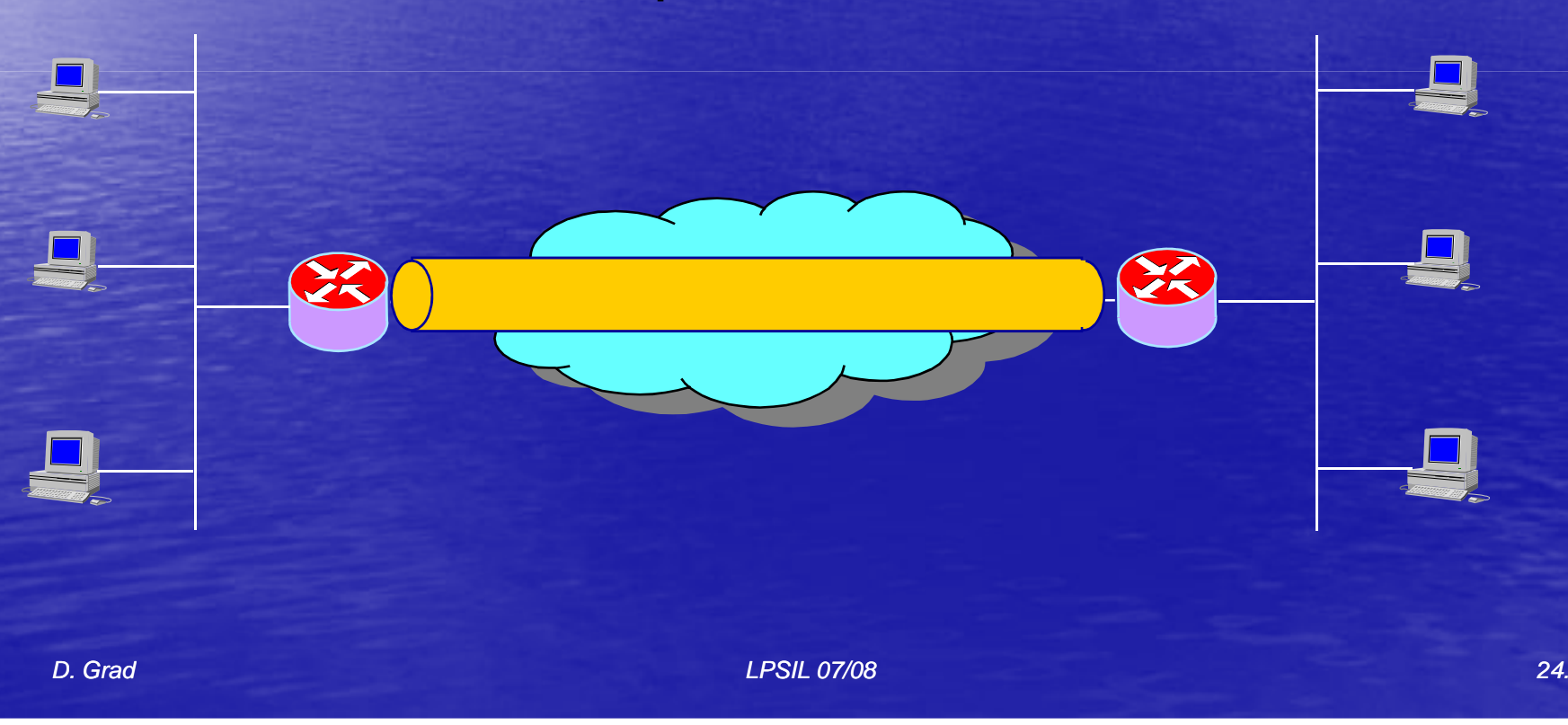

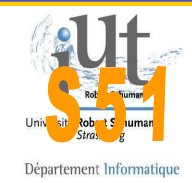

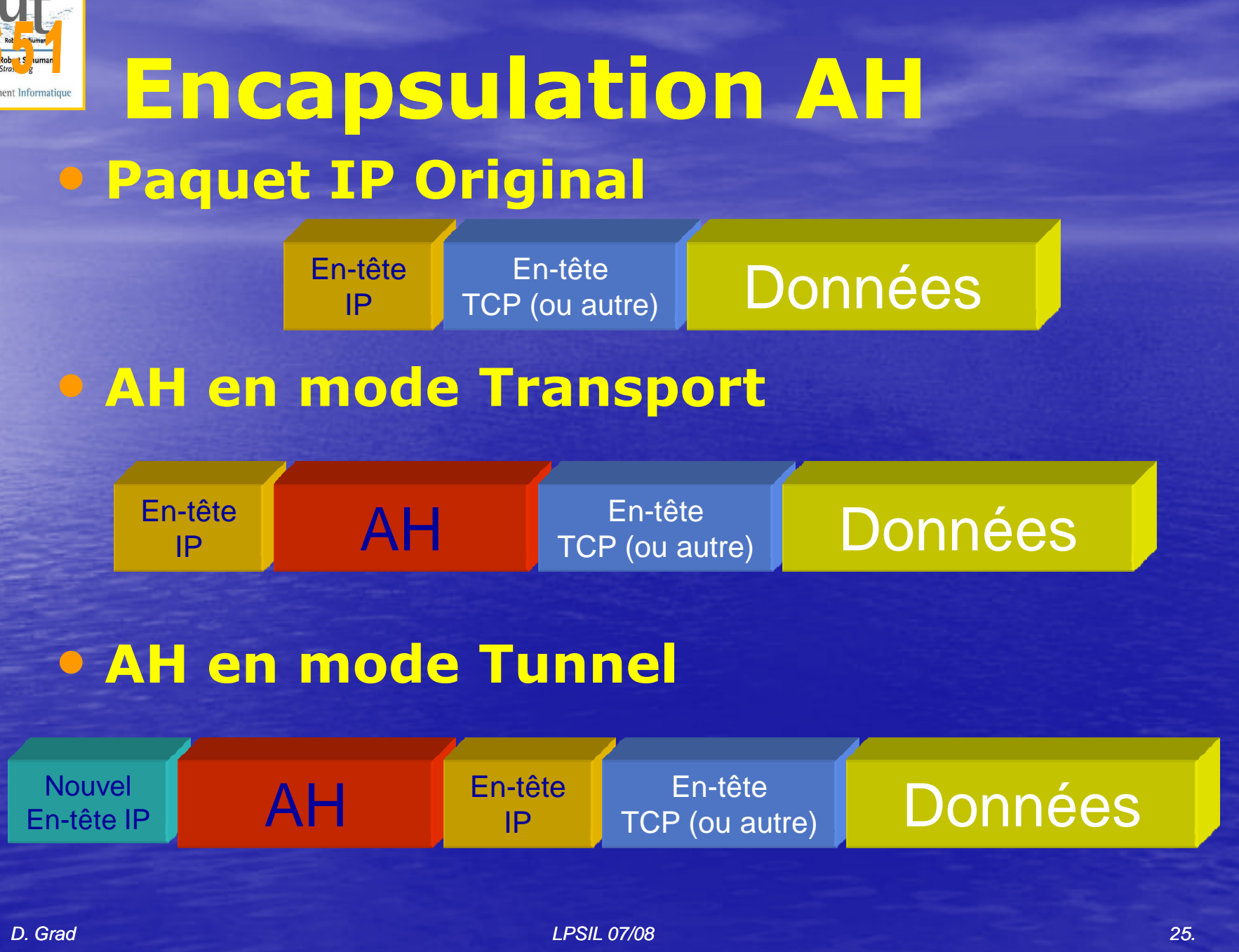

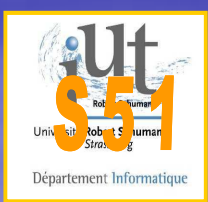

Encapsulation ESP

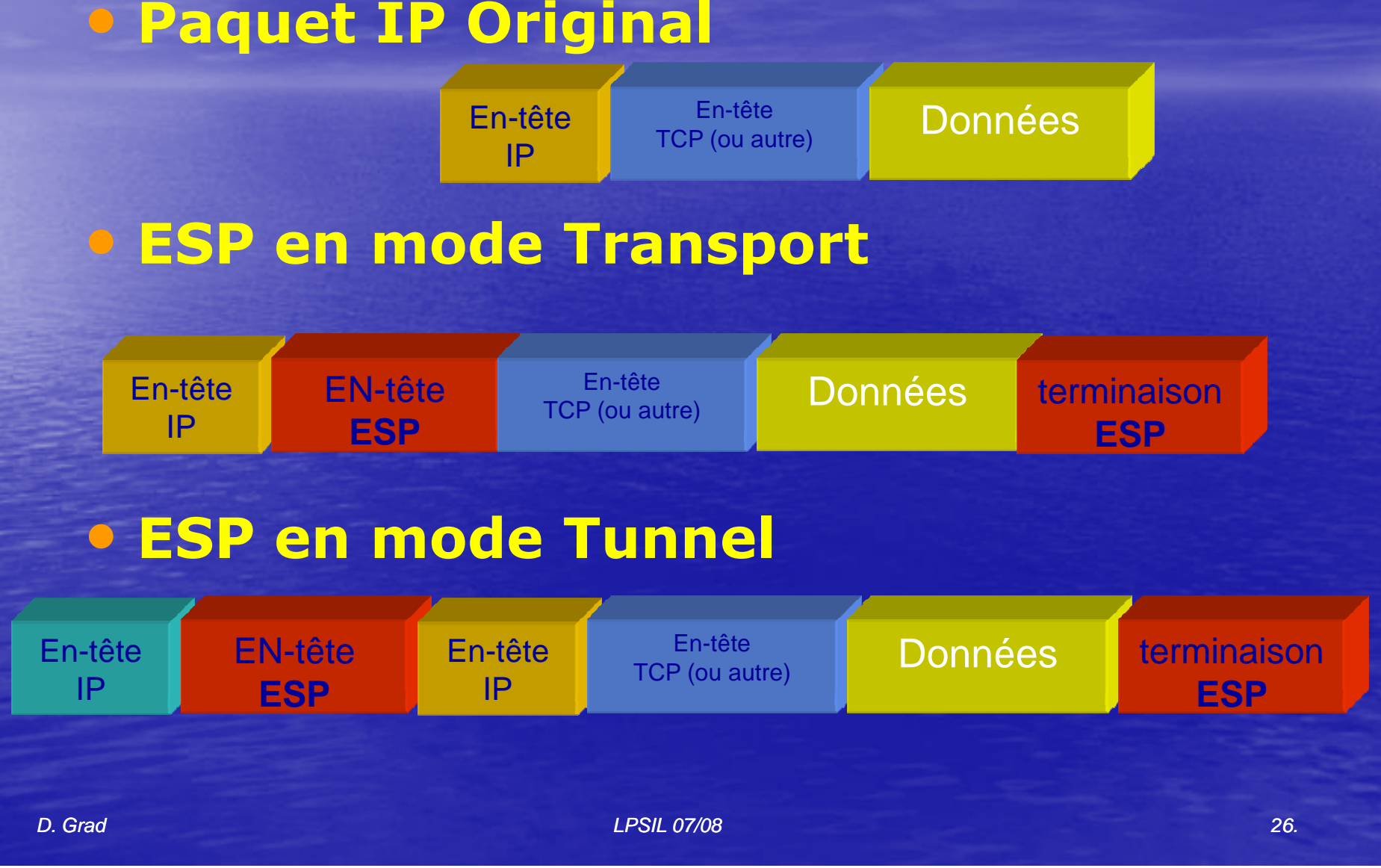

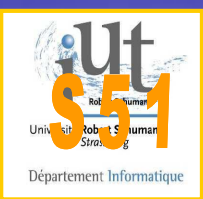

### SAD : Algorithmes et clés

• 3 modes de partage du secret • Configuration initiale manuelle• IKE échange de clés • Certificats X509v3

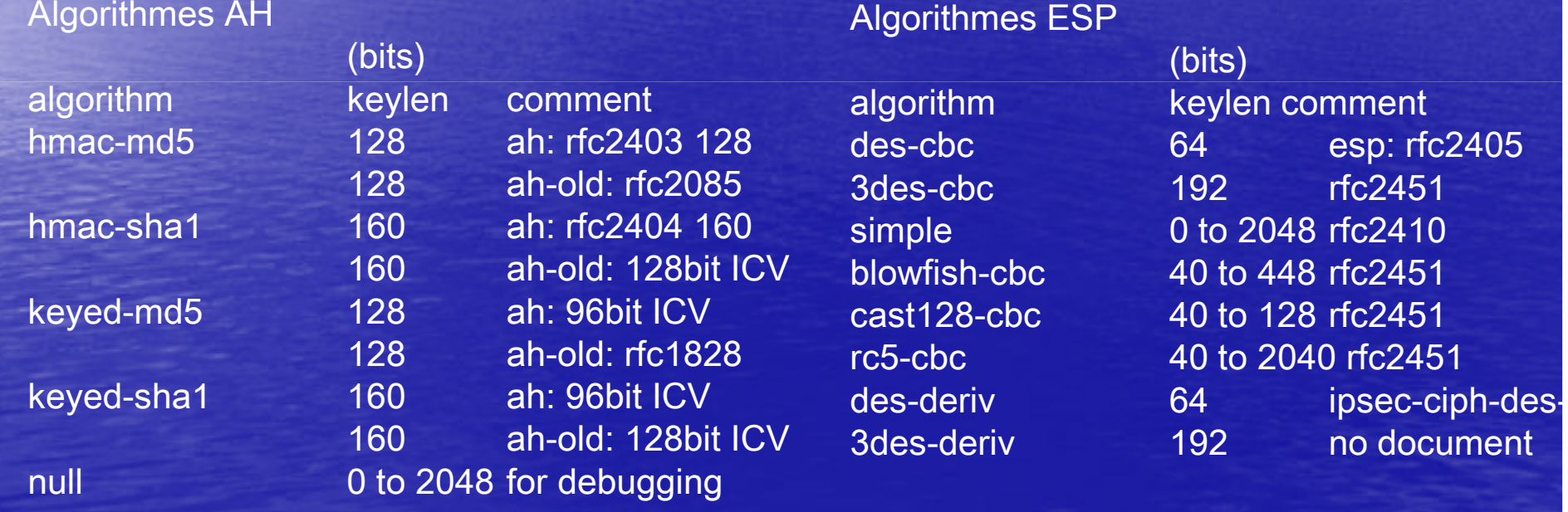

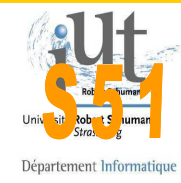

### IPSEC et SAD : exemple

# setkey –D // liste la SAD // syntaxe ajout SA// setkey –c add //<adr-src> <adr-dst> //esp|ah //<SPI>  $/[-E]-A$ //<algo> <clé ascii ou hexa> ;# setkey –c add 1.2.3.4 5.6.7.8 esp 55432 –E blowfish-cbc «AZERT» ; # setkey –c

add 1.2.3.4 5.6.7.8 ah 55432 –A hmac-md5 «1234567890123456» ;

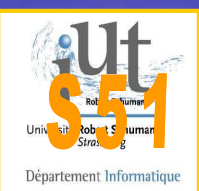

### IPSEC et SPDPolitique de sécurité • Décrit les règles de traitement des paquets • En fonction des adresses **• En fonction des protocoles** •Indique le traitement nul, abandon ou ipsec

• Ex: tout paquet du réseau 10.10.10/24 à destination de 20.20.20/24 doit emprunter le VPN IPSEC avec ESP etAH en mode tunnel entre 1.2.3.4 et 4.5.6.7

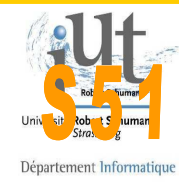

### IPSEC et SPD : exemple

### # setkey –DP // liste la SPD

// syntaxe ajout SP// setkey –c// spdadd // <adr-src> <adr-dst> // any  $//$  –P out | in // ipsec ah | esp / // tunnel | transport /// [<src>-<dst>] /// [require|use] ]

# setkey –c spdadd 10.10.10.0/24 20.20.20.0/24 any  $-P$  out ipsec esp/tunnel/1.2.3.4-5.6.7.8/use;

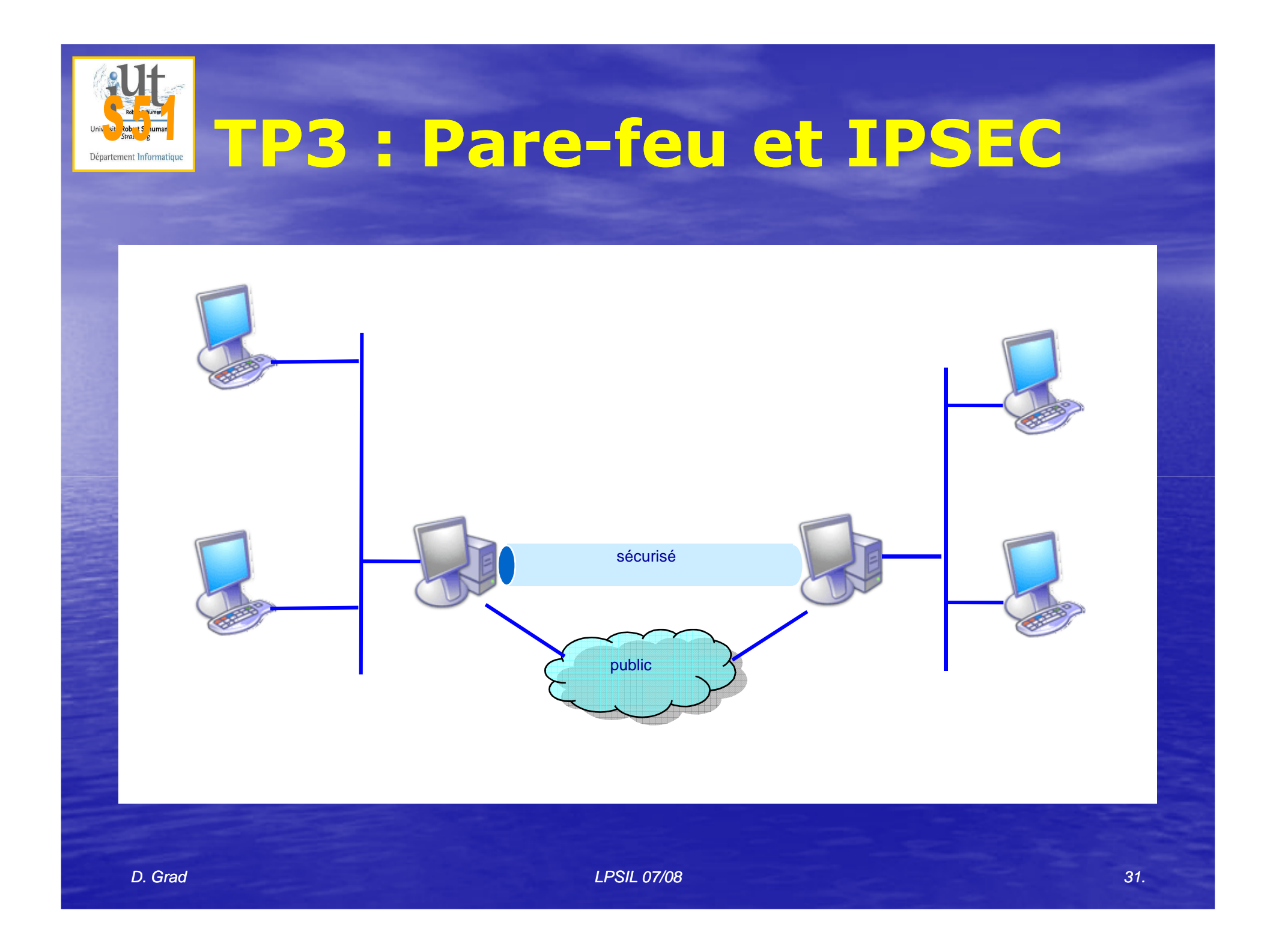